, tushu007.com

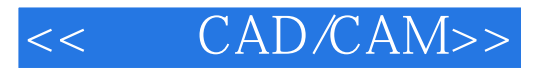

- << CAD/CAM>>
- 13 ISBN 9787504548634
- 10 ISBN 7504548634

出版时间:2005-6

作者:邓万国/国别:中国大陆

页数:94

PDF

更多资源请访问:http://www.tushu007.com

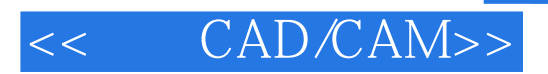

 $2004$ 

CAD CAM

 $,$  tushu007.com

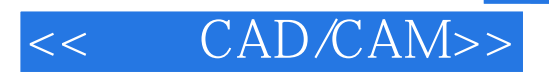

AutoCAD 2004 CAD CAD CAM

 $,$  tushu007.com

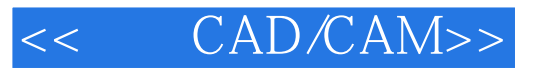

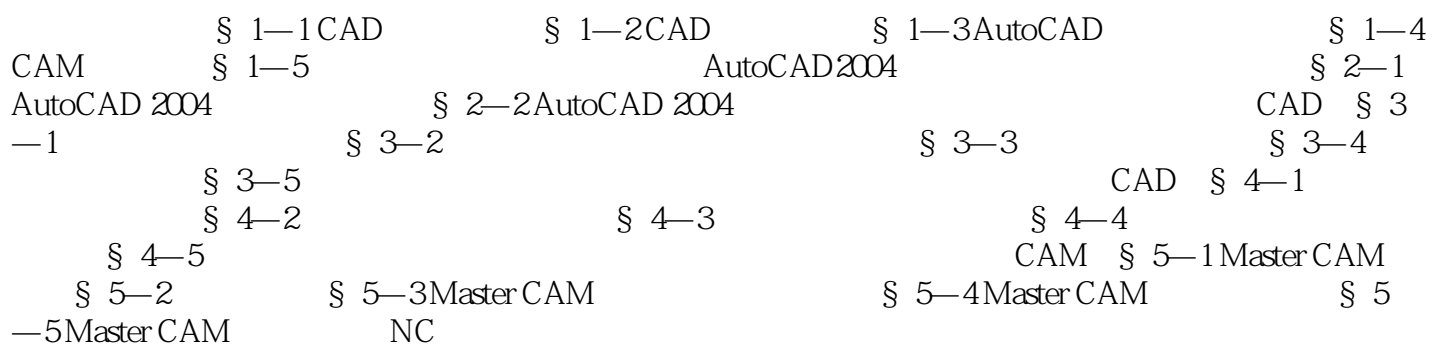

## , tushu007.com

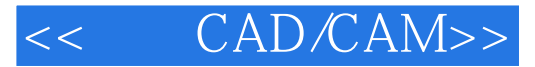

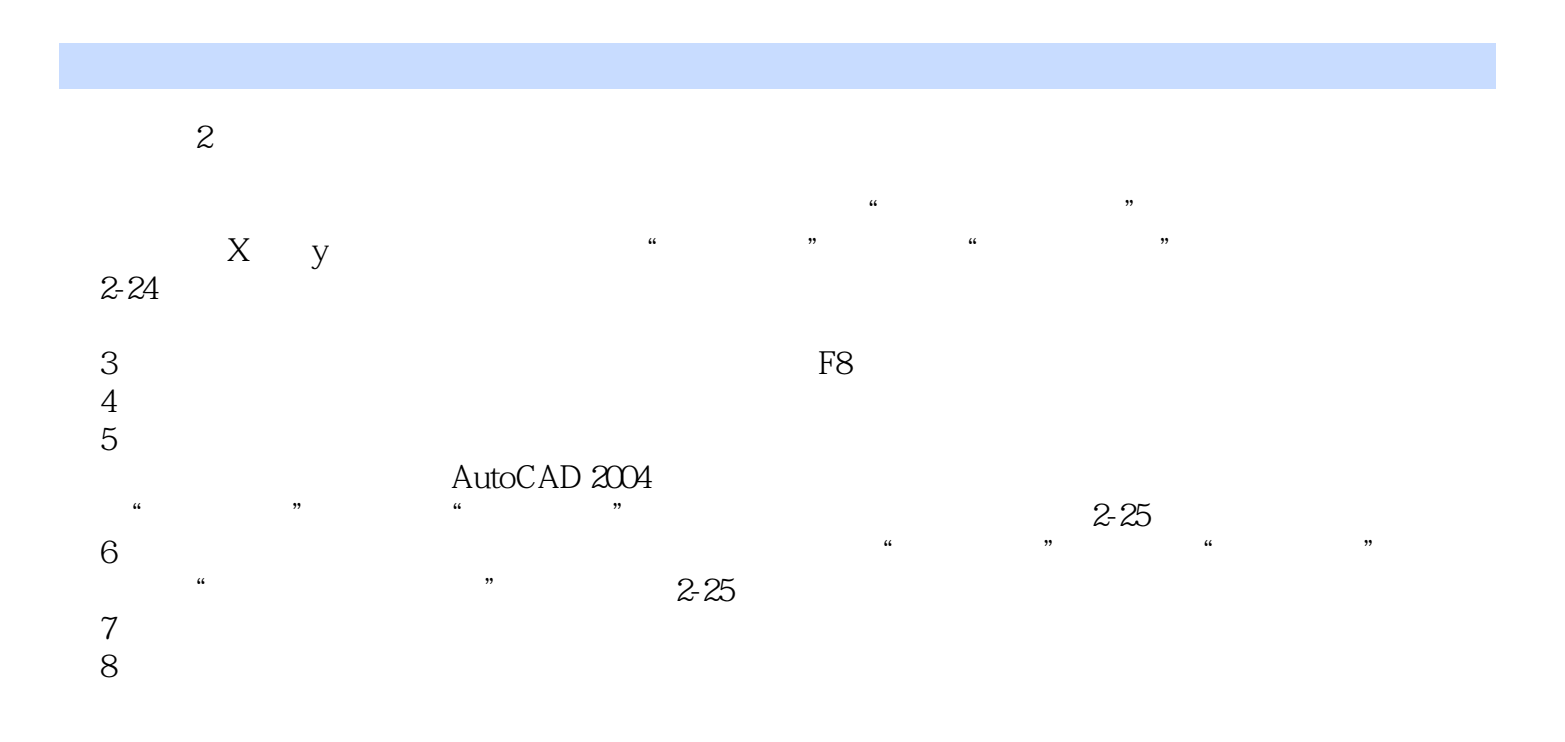

AutoCAD 2004

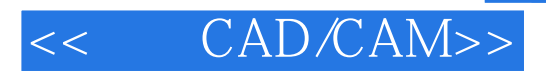

CAD\CAM

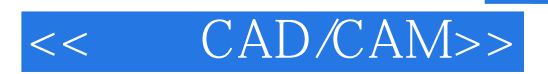

本站所提供下载的PDF图书仅提供预览和简介,请支持正版图书。

更多资源请访问:http://www.tushu007.com